2024/06/02 19:12 1/4 Regional Stat Mux

# **Regional Stat Mux**

Oct 2017

#### Introduction

Regional Stat Mux is a mechanism where regional services are in a Stat Mux pool with national services, but all the regional services use the same instantaneous bit rate, so any of the regional services can be picked up, and will fit perfectly in to the Mux for that region, as they are all the same bit rate.

This means that switching in and out of regional content no longer requires that service, or the entire Mux, to switch to a CBR operation.

In this example, I am using MFEL v7x, as Regional Stat Mux is not yet available in v8/v10. For the multiplexing I am using MFSP, this is V8. This means that the MFEL is doing the Stat Mux, and the MFSP is just creating our MPTS from the SPTS streams coming from the MFEL. When all products are v8/v10 then the MFSP will do the Stat Mux control of the MFEL.

### **MFEL Configuration**

Below is an image of an MFEL Configuration for Regional Stat Mux. We can see that there are three National Services and two Regional Services.

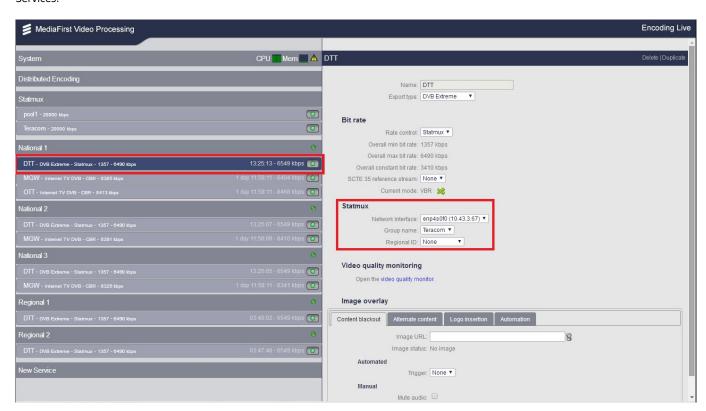

Looking at National 1 DTT (ignore the others, MGW and OTT, they are CBR) we can see that the Stat Mux Properties (in the red box) are:

Group Name: Teracom (the name is not important, this is the name of our Stat Mux group) Regional ID: None

This is how the Stat Mux Properties of National 1, National 2 and National 3 are configured.

When we look at the Stat Mux Properties for a Regional Service, Regional 1 in this example:

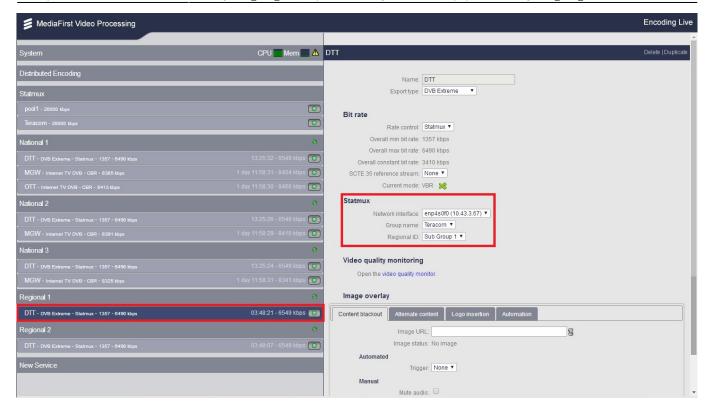

For a Regional Service, we can see that the Stat Mux Properties (in the red box) are:

Group Name: Teracom Regional ID: Sub Group 1

Both of our Regional Services are in Sub Group 1 in this example, so they will both get the same number of bits, at the same instance in time, even though the content on these services is different.

Remember: This is a version 7 MFEL, and the MFEL is doing the Stat Mux, in Next Gen versions, the MFSP will do the Stat Mux, so this configuration will be done via Controller.

## **MFSP Configuration**

In this example, the MFSP is really just doing remux to create MPTS streams from the SPTS streams coming in from the MFEL.

We have five services coming from our MFEL, National 1, National 2, National 3, Regional 1 and Regional 2. What we will create is two TS outputs, where the TS will contain:

| TS1        | TS2        |
|------------|------------|
| National 1 | National 1 |
| National 2 | National 2 |
| National 3 | National 3 |
| Regional 1 | Regional 2 |

Below is part of the configuration for the TS1 of the MFSP.

http://cameraangle.co.uk/ Printed on 2024/06/02 19:12

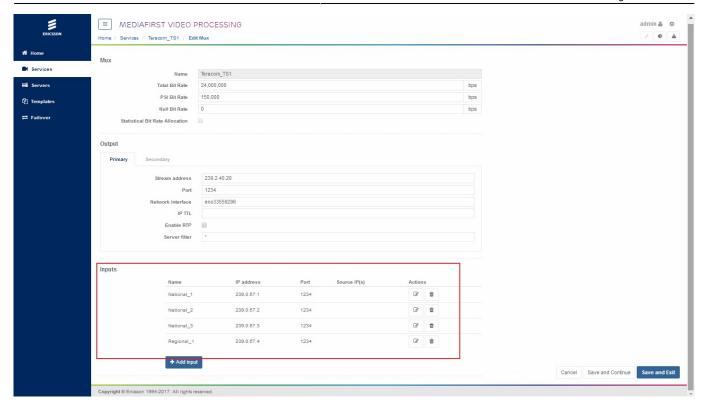

Here we can see the four services, National 1, National 2, National 3 and Regional 1. The Second TS output is identical except Regional 1 is replaced with Regional 2.

#### **Overview**

The MFEL is encoding 3 National Services and 1 Regional Service using a defined Stat Mux Pool size (20Mbs a second in our case). However, each Regional Service gets the same bits. So we are encoding Regional 1 and Regional 2 using the same bit rate. See below for an example of the Stat Mux bit rates.

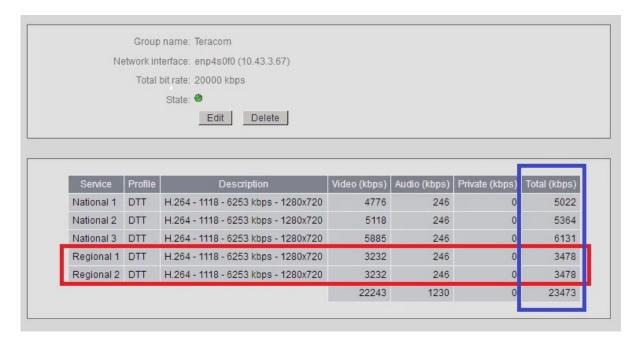

Here we can see that the Stat Mux pool (at the top of the image) is 20000 kbps and that Regional 1 and Regional 2 (in the red box) are both the same bit rate (at this instance in time).

We can also observe that although the Stat Mux Pool is 20000 kbps, the Total is listed as 24373 kbps, this is because Region 1 and Region 2 are both using the same bit rate, however, if you do the maths from this image:

| National 1 - 5022<br>National 2 - 5364<br>National 3 - 6131 | National 1 - 5022<br>National 2 - 5364<br>National 3 - 6131 |  |
|-------------------------------------------------------------|-------------------------------------------------------------|--|
| Regional 1 - 3478                                           | Regional 2 - 3478                                           |  |
| Total - 19995                                               | Total - 19995                                               |  |

So when remixed through the MFSP (or any mux) neither TS will go over the 20000 kbps pool size that was allocated.

## See it in Action

Here we can see some short videos where you can see this in action.  $\ensuremath{\mathsf{MFEL}}$  Stat  $\ensuremath{\mathsf{Mux}}.$ 

960x540|autoplay,loop

960x540|autoplay,loop

From:

http://cameraangle.co.uk/ - WalkerWiki - wiki.alanwalker.uk

Permanent link

 $http://camera angle.co.uk/doku.php?id=wiki:regional\_stat\_mux\&rev=1508359624$ 

Last update: 2023/03/09 22:35

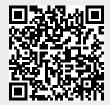

http://cameraangle.co.uk/ Printed on 2024/06/02 19:12